# Lecture 25: Concurrency & Responsiveness

CS 62 Spring 2015 Kim Bruce & America Chambers

*Some slides based on those fom Dan Grossman, U. of Washington*

## For Lab

- Will be using in-line tools for Java
	- Must do the reading before lab!!!!!
- Learn how to compile and run from command line (e.g., if want to use our parallel servers)
- Learn how to set up and use subversion repository
	- Allows you to recover old copies,
	- helps prevent problems when more than one person working on program.

# Assignment

- AI'ish program to play simple chess-like game, Hex-A-Pawn.
- Build game tree
	- Players move from root to leaves (win/lose configs)
- Smart Player:
	- Trim sub-tree corresponding to last move when make a losing move.

# Good Habits

- Start now (or, better yet, yesterday)!
- TA's have been instructed not to stay over regular hours. Plan on finishing early!
- Remember, exams have limited overlap with actual programming.
	- Both are very important!!

*No class (or quiz) Friday*

# Finishing ATM Example

# Interleaving is the Problem

#### • Suppose:

- Thread TI calls changeBalance(-100)
- Thread T2 calls changeBalance(-100)
- If second call starts before first finishes, we say the calls interleave
	- Could happen even with one processor since a thread can be pre-empted at any point for time-slicing
- If x and y refer to different accounts, no problem
	- "You cook in your kitchen while I cook in mine"
	- But if x and y alias, possible trouble…

# Problems with Account

- Get wrong answers!
- Try to fix by getting balance again, rather than using newBalance.
	- Still can have interleaving, though less likely
	- Can go negative w/ wrong interleaving!

# Solve with Mutual Exclusion

- At most one thread withdraws from account A at one time.
- Areas where don't want two threads executing called *critical sections.*
- Programmer needs to decide where, as compiler doesn't know intentions.

# Java Solution

- *Re -entrant locks* via synchronized blocks
- Syntax:
	- synchronized (expression) {statements }
- Evaluates expression to an object and tries to grab it as a lock
	- If no other process is holding it, grabs it and executes statements. Releasing when finishes statements.
	- If another process is holding it, waits until it is released.
- Net result: Only one thread at a time can execute a synchronized block w/same lock

# Correct Code

public class Account { private myLock = new Object ( ) ;

 ... // return balance public int getBalance() { synchronized (myLock) { return balance; }

// update balance by adding amount public void changeBalance (int amount ) { synchronized (myLock) { int newBalance = balance + amount; display.setText ("" + newBalance ) ; balance = newBalance;

## Better Code

public class Account {

} }

```
 ...
  // return balance
   public int getBalance()
{
      synchronized
(this
)
{ return balance; 
}
   }
```

```
// update balance by adding amount
public void changeBalance
(int amount
)
{
   synchronized
(this
)
{
      int newBalance = balance + amount;
    display.setText
("" + newBalance
)
;
      balance = newBalance;
   }
```
## Best Code

public class Account {

 ... // return balance synchronized public int getBalance() { return balance;

#### }

}

}

} } }

> // update balance by adding amount synchronized public void changeBalance (int amount ) { int newBalance = balance + amount; display.setText ("" + newBalance ) ; balance = newBalance; }

### Reentrant Locks

- If thread holds lock when executing code, then further method calls within block don't need to reacquire same lock.
	- E.g., Methods m and n are both synchronized with same lock (e.g., with *this*), and execution of m results in calling n. Then once thread has the lock executing m, no delay in calling n.

#### Responsiveness

## Maze Program

- Uses stack to solve a maze.
- When user clicks "solve maze" button, spawns Thread to solve maze.
- What happens if send "run" instead of "start"?

# Non-Event-Driven Programming

- Program in control.
- Program can ask for input at any point, with program control depending on input.
- But user can't interrupt program
	- Only give input when program ready

### Event-Driven Programming

- Control inverted.
	- User takes action, program responds
- GUI components (buttons, mouse, etc.) have "listeners" associated with them that are to be notified when component generates an event.
- Listeners then take action to respond to event.

# Event-Driven Programming in Java

- When an event occurs, it is posted to appropriate event queue.
	- Java GUI components share an event queue.
	- Any thread can post to the queue
	- Only the "event thread" can remove event from the queue.
- When event removed from queue, thread executes the appropriate method of listener w/ event as parameter.

## Example: Maze-Solver

- Start button ⇒ StartListener object
- Clear button ⇒ ClearAndChooseListener
- Maze choice ⇒ ClearAndChooseListener
- Speed slider ⇒ SpeedListener

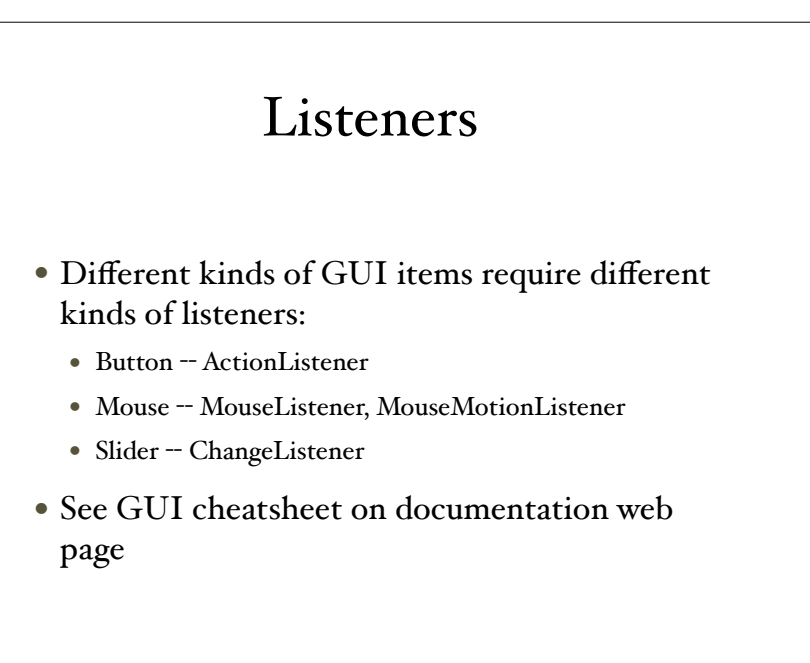

### Event Thread

- Removes events from queue
- Executes appropriate methods in listeners
- Also handles repaint events
- Must remain responsive!
	- Code must complete and return quickly
	- If not, then spawn new thread!

# Why did Maze Freeze?

- Solver animation was being run by event thread
- Because didn't return until solved, was not available to remove events from queue.
	- Could not respond to GUI controls
	- Could not paint screen

## Off to the Races

- A *race* condition occurs when the computation result depends on scheduling (how threads are interleaved). Answer depends on shared state.
- Bugs that exist only due to concurrency
	- No interleaved scheduling with 1 thread
- Typically, problem is some intermediate state that "messes up" a concurrent thread that "sees" that state

# Example

class Stack<E> {

```
 …
 synchronized void push(E val) { … }
synchronized E pop\theta {
    if(isEmpty())
       throw new StackEmptyException();
```
 … }

}

```
E peek0 \}E ans = pop();
   push(ans);
   return ans;
 }
```
# Sequentially Fine

- Correct in sequential world
- May need to write this way, if only have access to push, pop, & isEmpty methods.
- peek() has no overall effect on data structure
	- reads rather than writes

# Concurrently Flawed

- Way it's implemented creates an inconsistent intermediate state
	- Even though calls to push and pop are synchronized so no data races on the underlying array/list/whatever
	- (A data race is simultaneous (unsynchronized) read/write or write/write of the same memory: more on this soon)
- This intermediate state should not be exposed
	- Leads to several wrong interleavings…

#### Lose Invariants

- Want: If there is at least one push and no pops, then isEmpty always returns false.
- Fails with two threads if one is doing a peek, other isEmpty, & unlucky.
- Gets worse: Can lose LIFO property
	- Problem do push while doing peek.
- Want: If  $#$  pushes  $>$   $#$  pops then peek never throws an exception.
	- Can fail if two threads do simultaneous peeks

#### Solution

- Make peek synchronized (w/same lock)
	- No problem with internal calls to push and pop because locks reentrant
- Just because all changes to state done within synchronized pushes and pops doesn't prevent exposing intermediate state.

## A Fix!

• Re-entrant locks allows calls to push and pop if use same lock

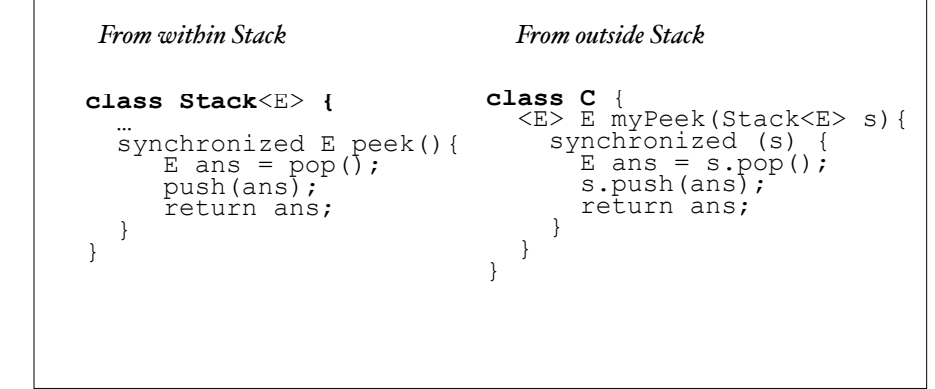

# Beware of Accessing Changing Data

• Even if unsynchronized methods don't change it.

```
class Stack<E> {<br>
private E[] array = (E[])new Object[SIZE];<br>
int index = -1;
int index = -1;<br>boolean isEmpty() { // unsynchronized: wrong?!<br>return index==-1;
 }
    synchronized void push(E val) {
     arrav[++index] = val; }
synchronized E pop() {<br>return array[index--];
 }
E peek() { // unsynchronized: wrong!<br>return array[index];
 }
}
```
# Providing Safe Access

- For every memory location (e.g., object field) in your program, you must obey at least one of the following:
	- Thread-local: Don't access the location in  $>$  1 thread
	- Immutable: Don't write to the memory location
	- Synchronized: Use synchronization to control access to the location

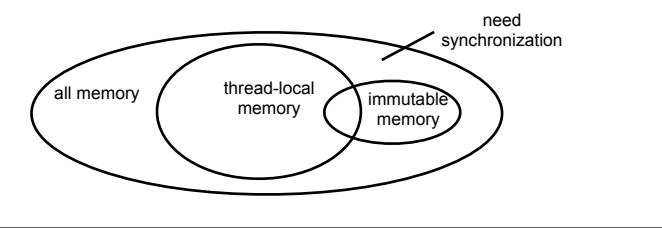